# **NatureSnap**

#### **Introduction:**

This application is all about user can go ahead and capture pictures, related to required. In this application we can take photos which are uploaded into the server and we can show our gallery other users can like your pictures or buy any pictures and also shows picture capture location along with date and time and also users can participate in a photo contest and win a cash prize .

#### **NatureSnap home page**

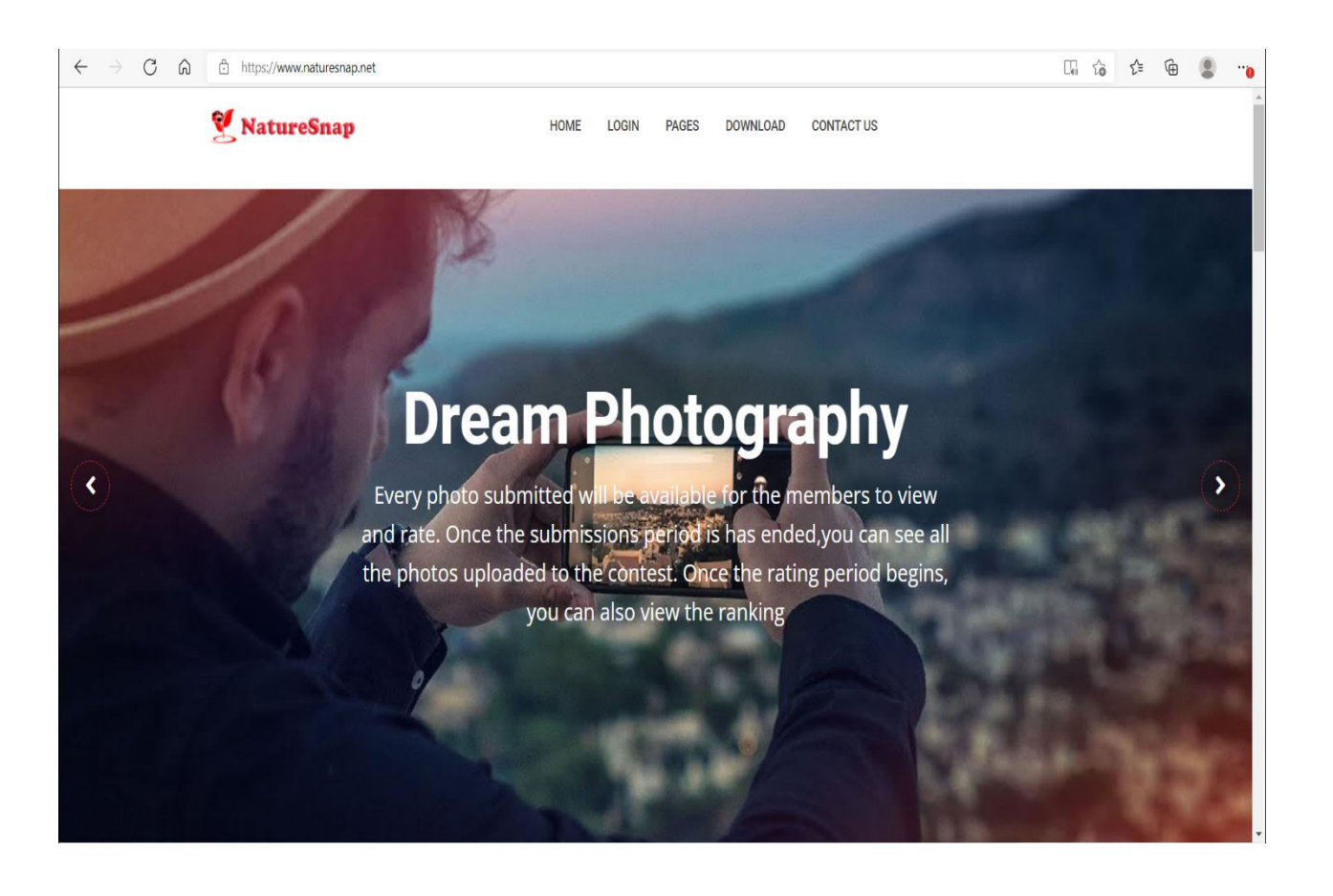

#### **NatureSnap contests information**

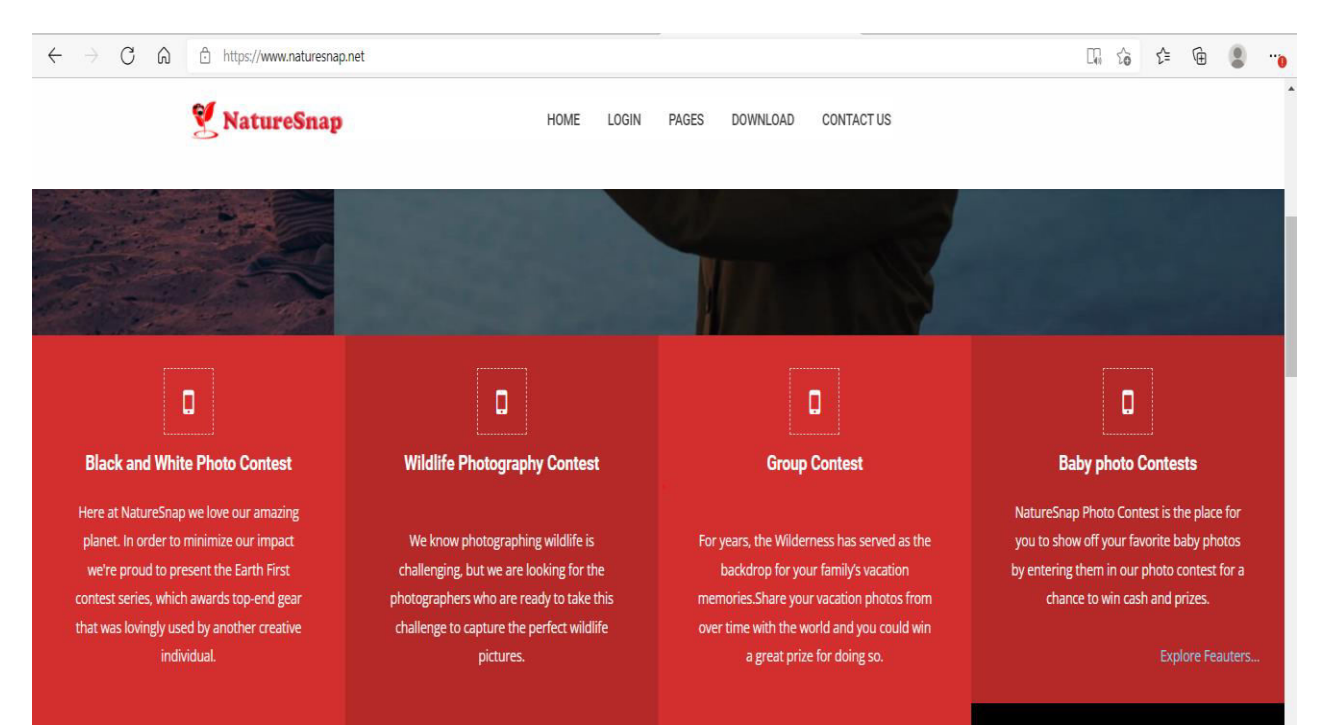

#### **About NatureSnap**

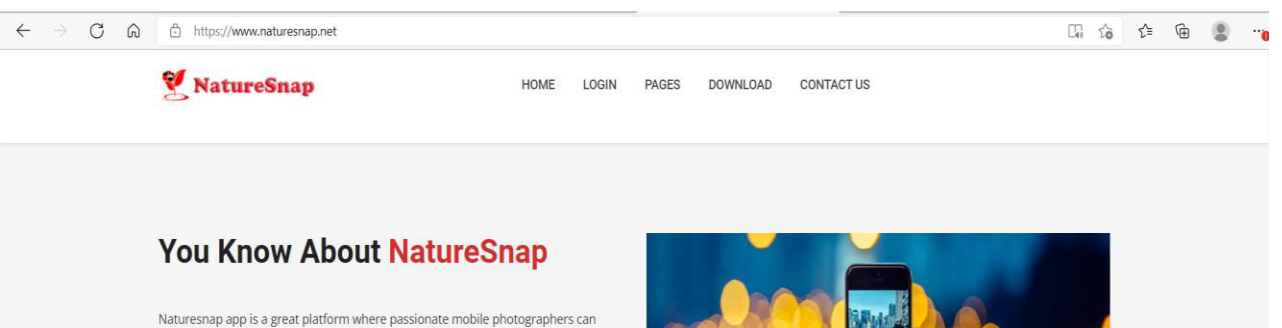

share or prove their mobile photography skills by participating in the Contests. In this app, anyone can create or subscribe for a free account to post to photo gallery, view the photos in the gallery posted by others and rate them in the form of likes / dislikes. Comments can be written in blog sections and participate in the disscussions through comments. NatureSnap also have a cart functionality, where people can purchase the photos they like.We are also giving an oppurtunity for the people who can prove themselves through our photo contest by paying an entry fee, where the winners can be decided based on likes. The final winner may have chance to be awarded with prizes.

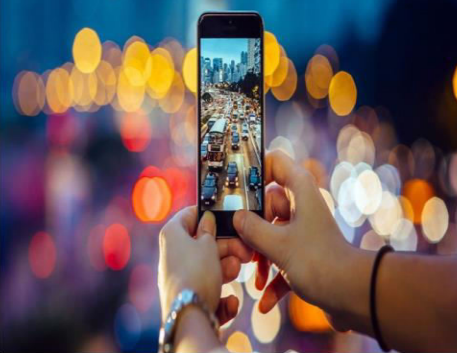

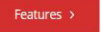

# **NatureSnap Features**

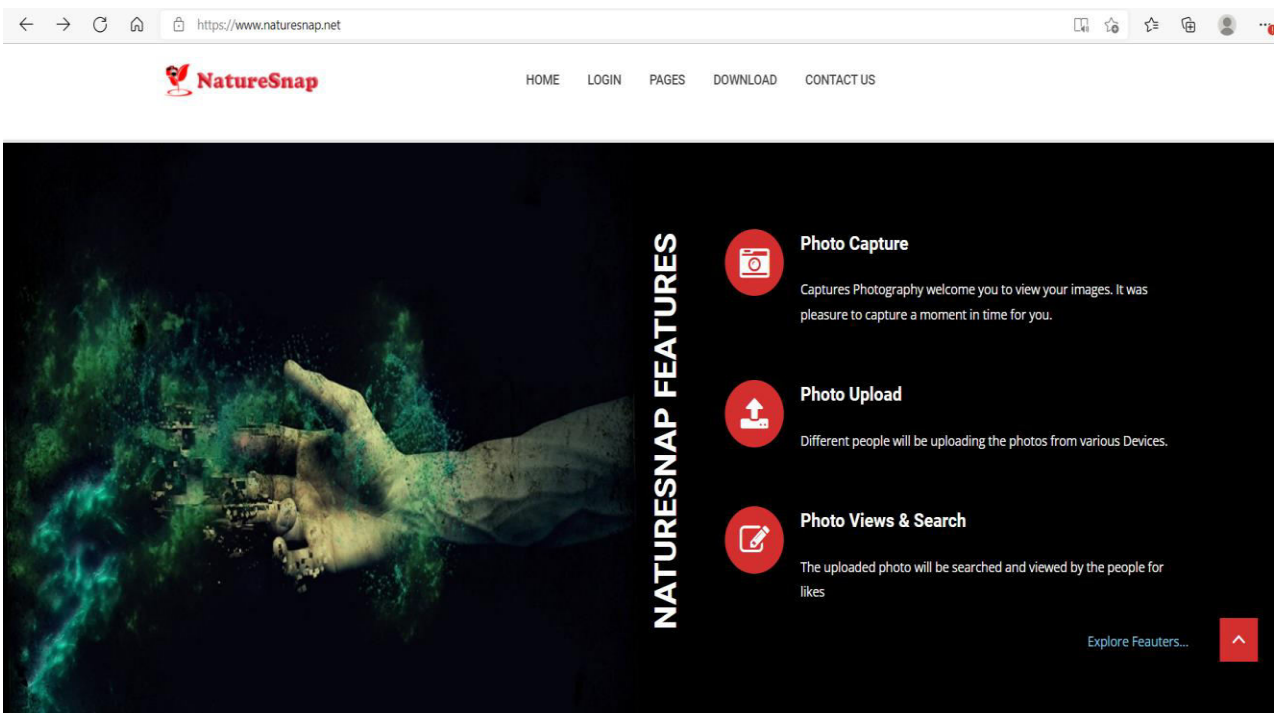

# **NatureSnap mobile camera**

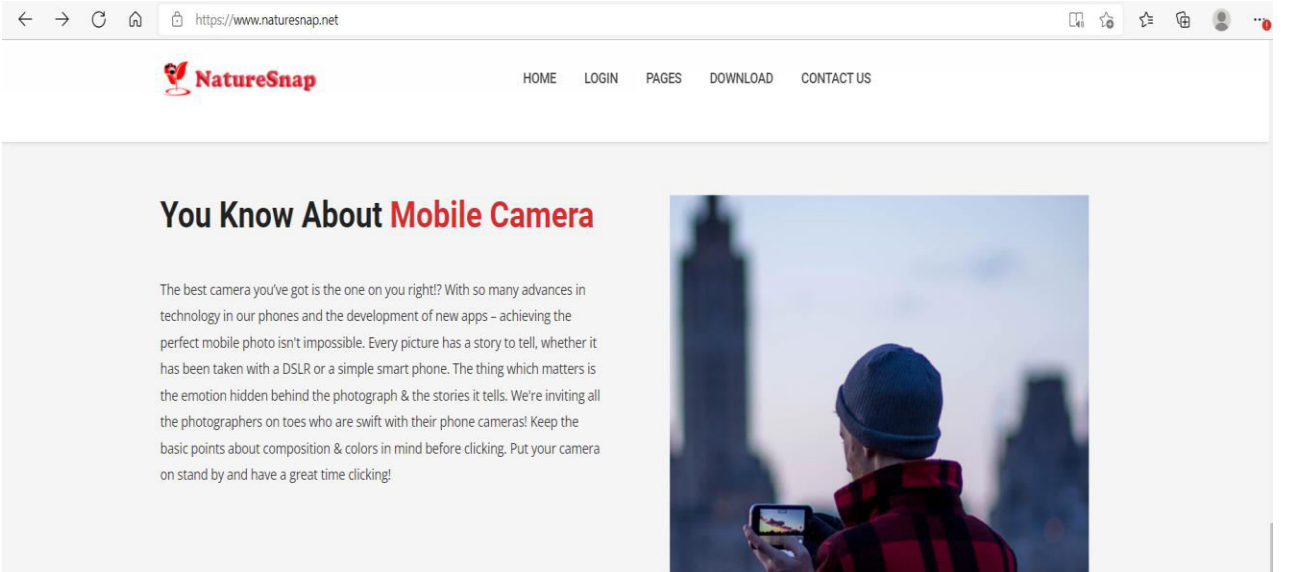

**TANK AND READY** 

 $\infty$ 

#### **About NatureSnap contests**

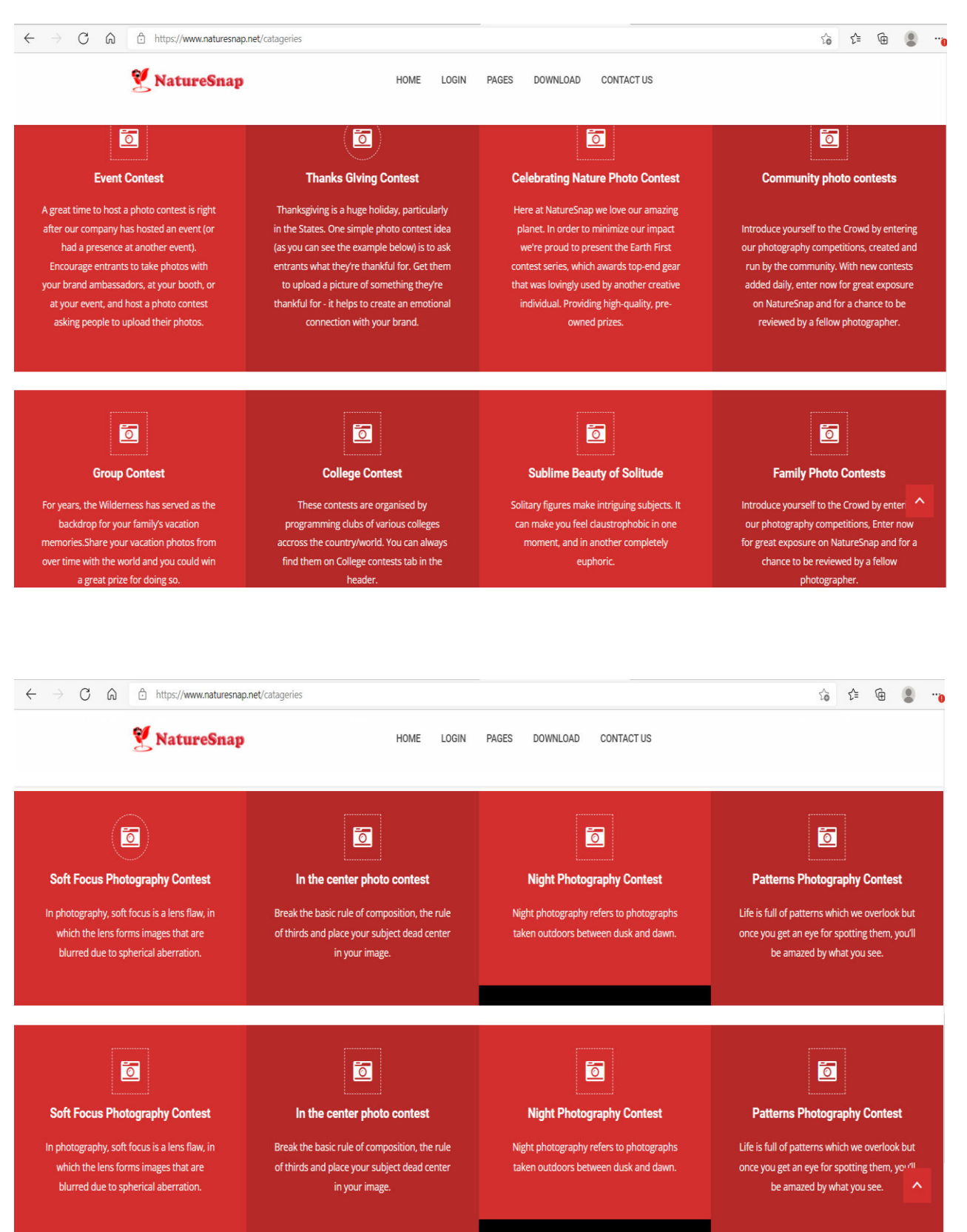

#### **NatureSnap terms & conditions**

#### **Terms of Use**

Jayson&Williams technologies built the NatureSnap app as a Free app. This service is provided by Jayson&Williams technologies at no cost and is intended for use as is.

NatureSnap App provides upload the captured images, and other services to users around the world. Our Privacy Policy helps explain our information (including message) practices. For example, we talk about what information we collect and how this affects you. We also explain the steps we take to protect your privacy - like image uploaded so we aren't reveal your identity with on our Services When we say "NatureSnap App," "our," "we," or "us," we're talking about NatureSnap App. This Privacy Policy ("Privacy Policy") applies to all of our apps, services, features, and website (together, "Services")

unless specified otherwise. Please also read NatureSnap Terms of Service ("Terms"), which describes the terms under which you use our Services.

This page is used to inform both website visitors and App users regarding our policies with the collection, use, and disclosure of Personal Information if anyone decided to use our Service. The party of the content of the content term of the collection and use of information in relation to this policy. The Personal Information that we collect is used for providing and improving the Service. We will not if you use or share your information with anyone except as described in this Privacy Policy.

The terms used in this Privacy Policy have the same meanings as in our Terms and Conditions, which is accessible at NatureSnap unless otherwise defined in this Privacy Policy.

Information Collection and Use

NatureSnap App receives or collects information when we operate and provide our Services, including when you install, access,or use our Services.

Information You Provide

You're Account Information. You provide your Email Address, Name and Password to create a NatureSnap account. You may also add other information to your account, such as a profile name, can change password and can subscribe for a particular area.

We collect the content, communications and other information you provide when you use our Products, including when you sign up for an account, uploading images. This can include information in or about the content you provide (like metadata), such as the location of an image. It can also include what you see through features we provide, such as our camera. Learn more about how you can control who can see the things vou share.

Networks and connections: We collect information that you recorded when your mobile is not connected to any network once you connected to network then we automatically upload the images to your server. Your usage: We collect information about how you use our Products such as how many images you uploaded and their particular location date and time using GPS location. Location-related information: We use location-related information – such as your current location, where you live in order to upload an image

Device Information

As described below, we collect information from and about the computers, phones, connected TVs and other web-connected devices you use that integrate with our Products, and we combine this information across different devices you use. For example, we use information collected about your use of our Products on your phone to better personalize the content or features you see when you use our Products on another device, such as your laptop or tablet, or to measure whether you took an action in response to and we showed you on your phone on a different device.

#### Information we obtain from these devices includes:

· Device attributes: information such as the operating system, hardware and software versions, battery level, signal strength, available storage space, browser type, app and file names and types, and plug-ins. · Device operations: information about operations and behaviors performed on the device, such as whether a window is fore grounded or back grounded, or mouse movements (which can help distinguish humans from bots).

· Data from device settings: information you allow us to receive through device settings you turn on, such as access to your GPS location, camera, and storage and device network

Capture Data

We want to inform you that whenever you use our Service, in a case of an error in the app we collect data and information (through third party products) on your phone called Log Data. This Capture Data may include information. Security

#### **NatureSnap App Download Android&IOS**

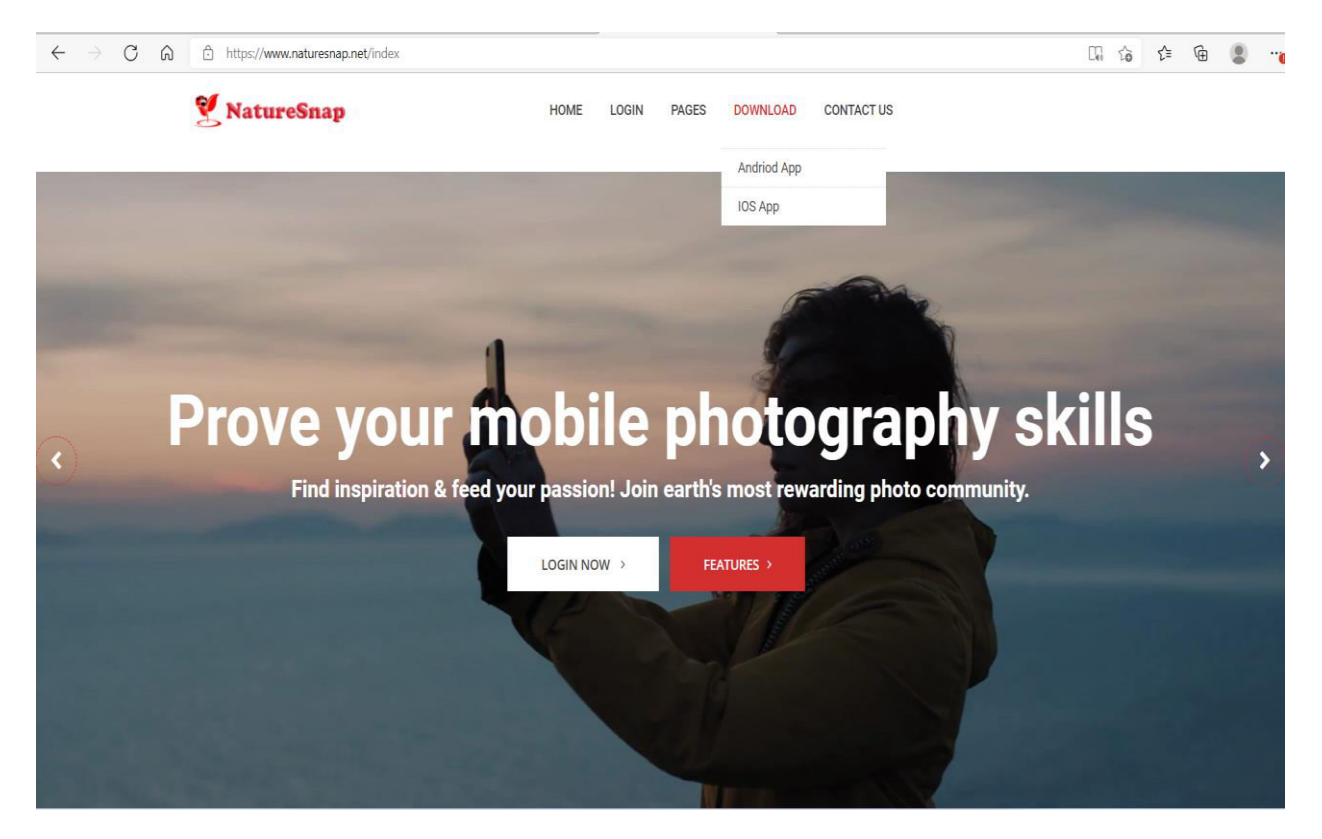

# **NatureSnap contact Us**

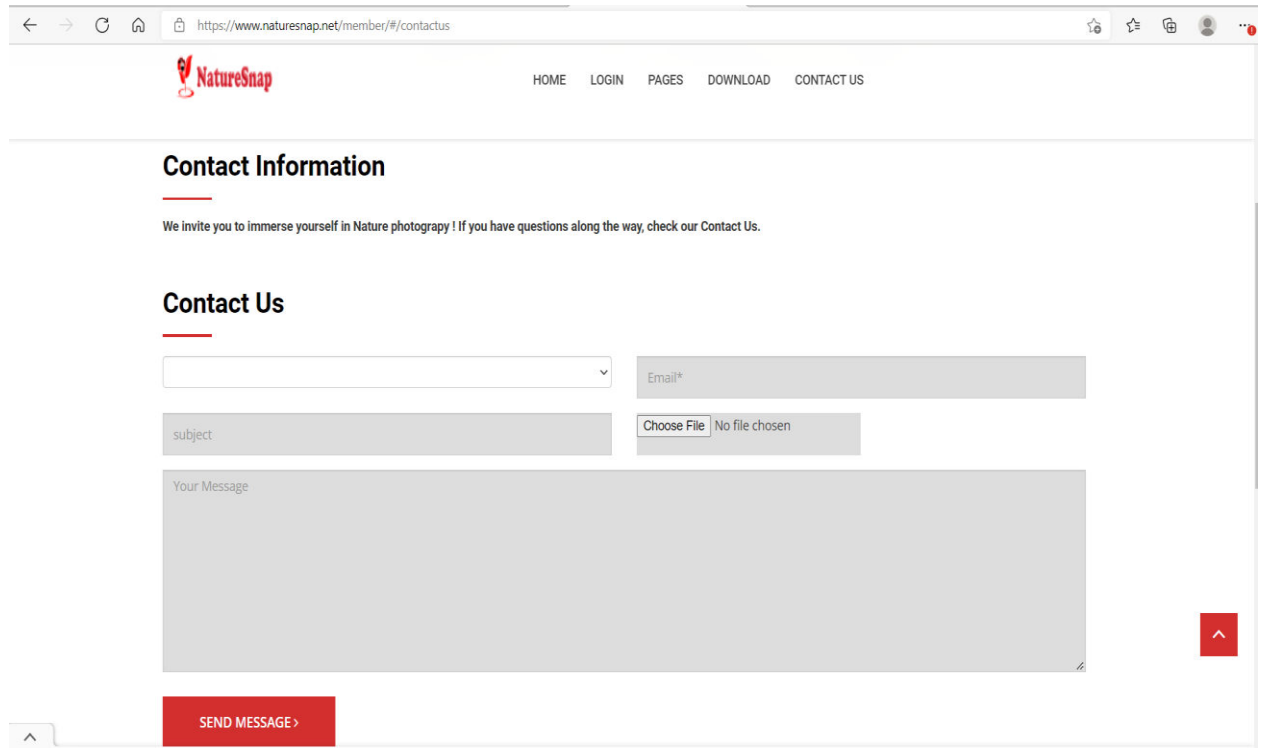

## **NatureSnap Registration**

Registration from user can give the user information to registration account

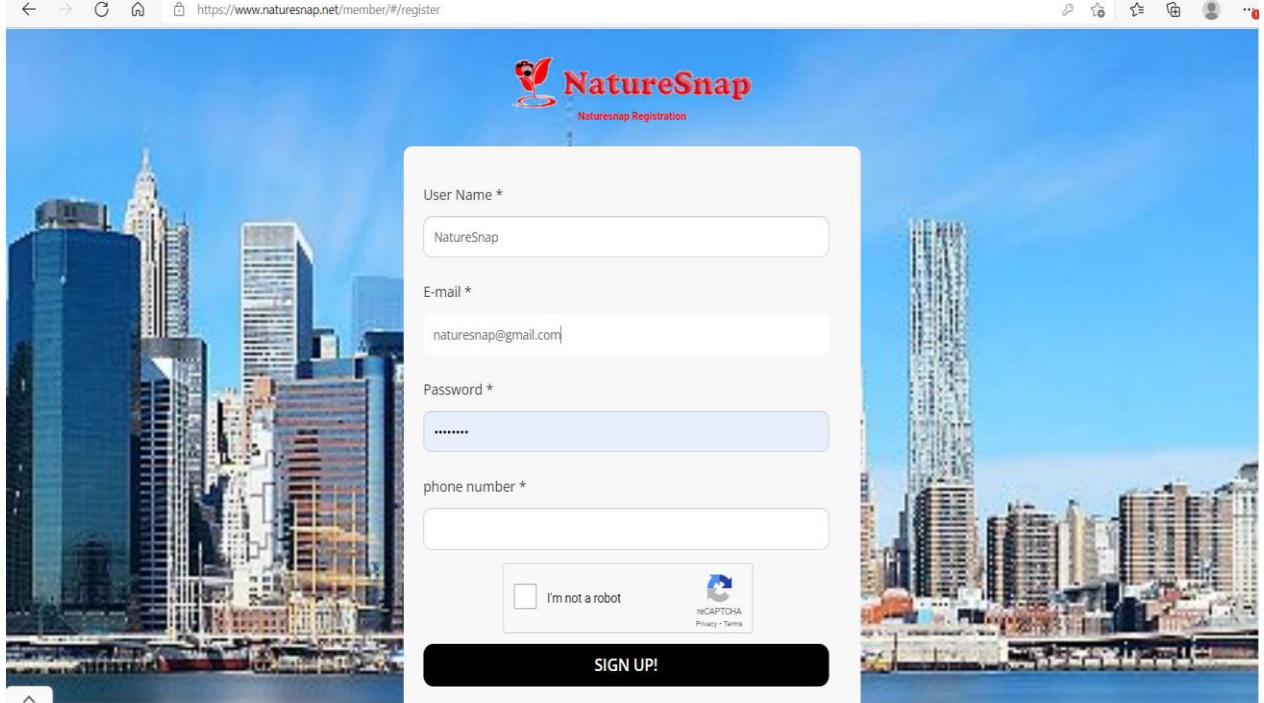

# **NatureSnap Login page**

#### After the registration login here

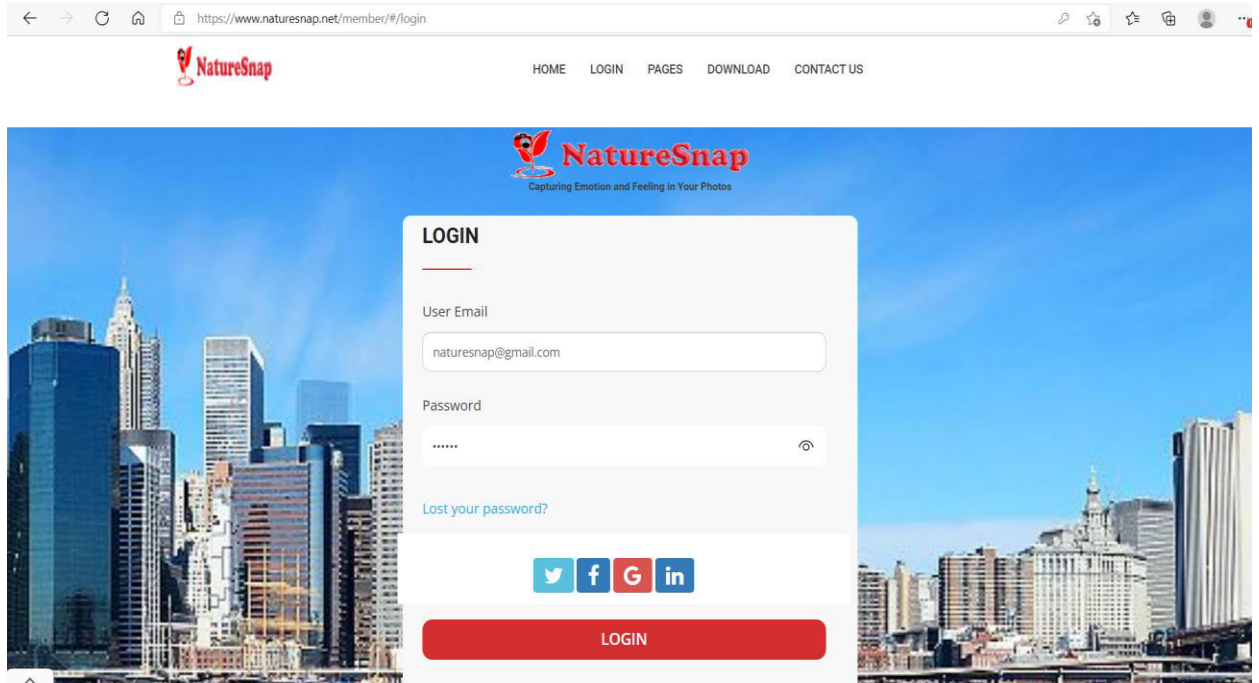

# **NatureSnap forgot page**

If user forgot password can recover here

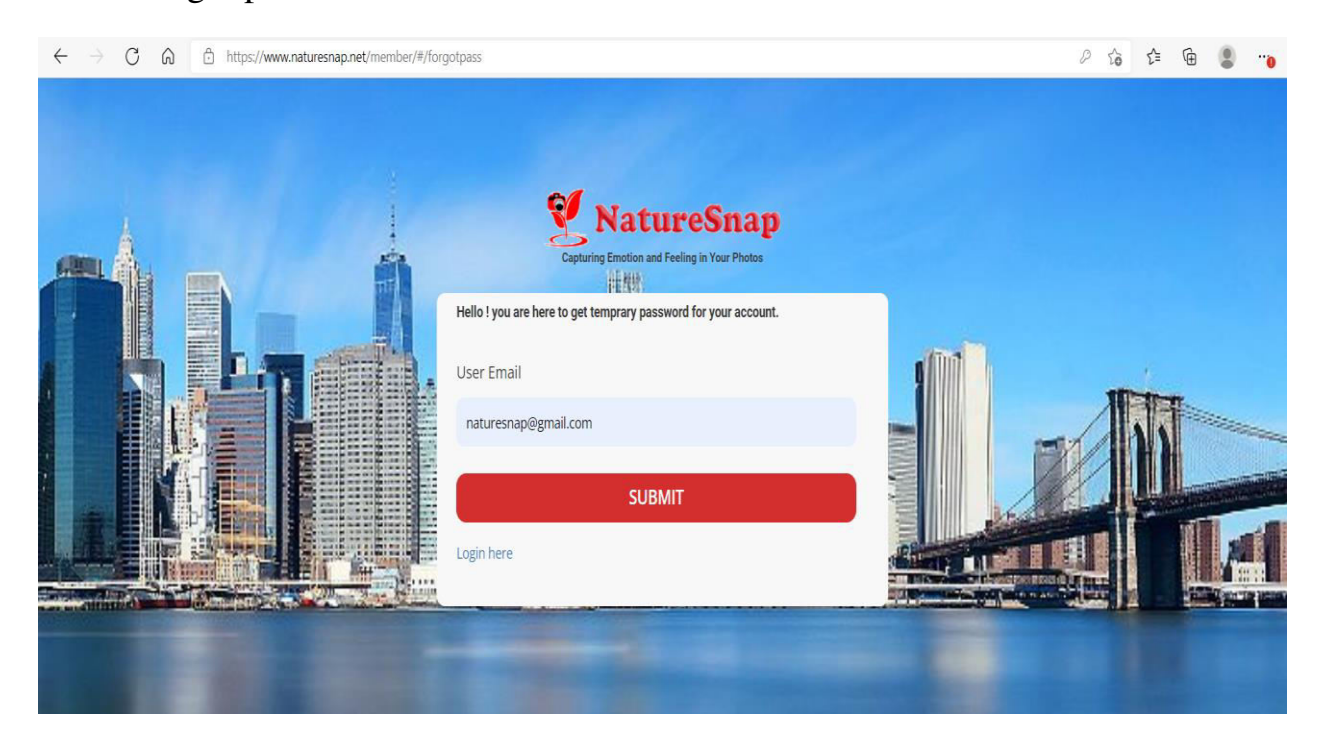

### **NatureSnap Gallery**

Users can like or buy pictures and also display capture location and time

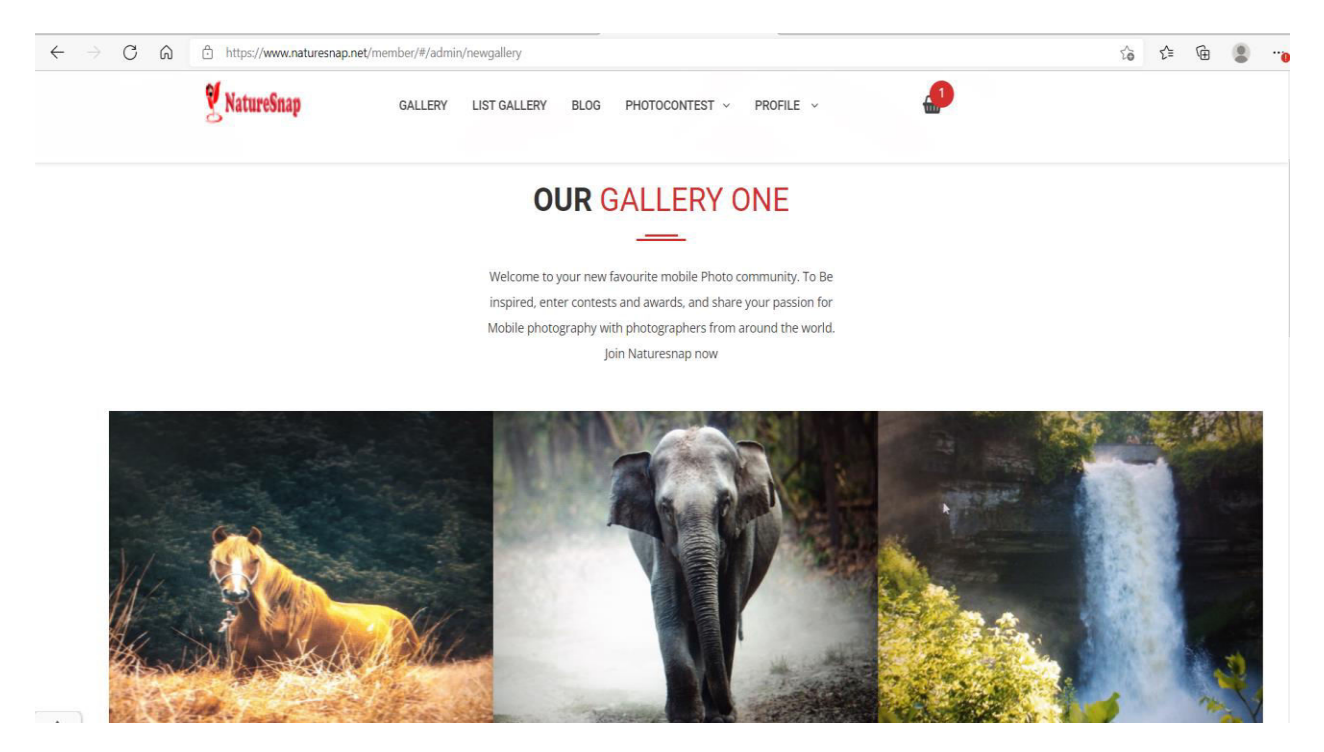

## **NatureSnap SearchModel**

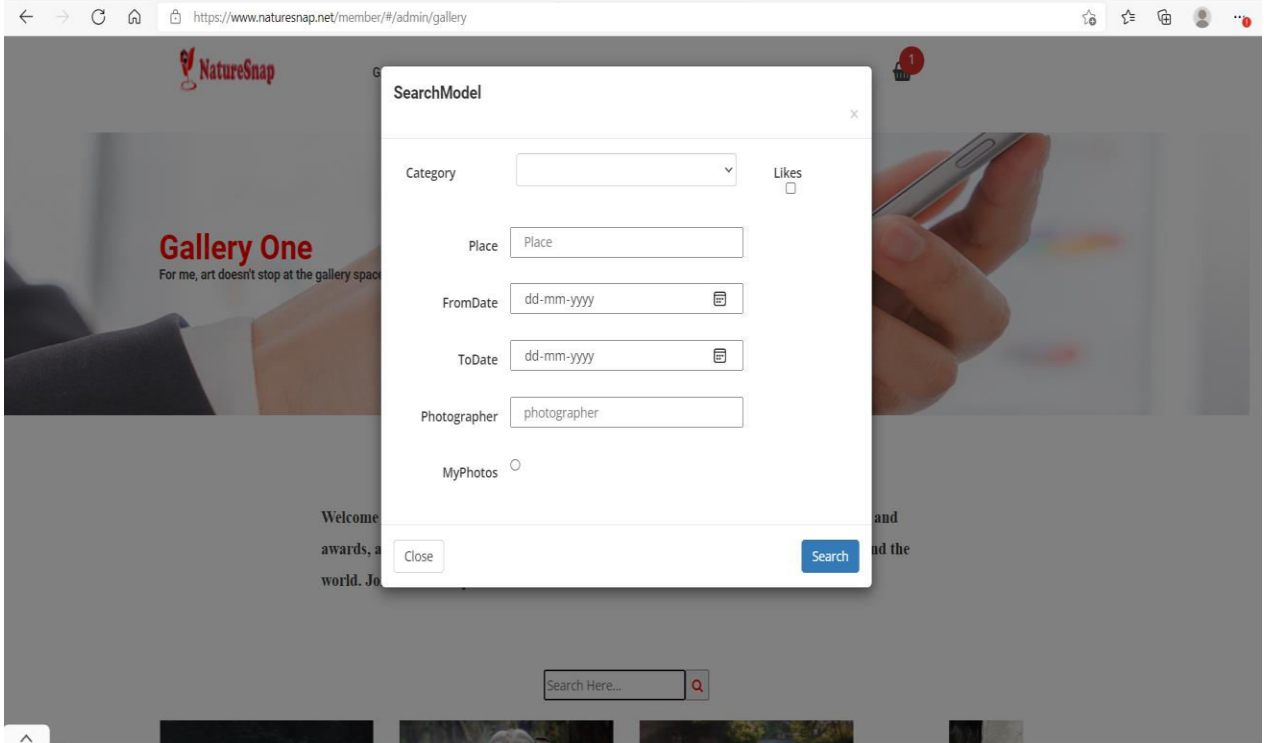

NatureSnap search engine is use to search the location fromdate to todate pictures and photographer(user) name also search and my photos is user photos are show pictures

User can see the picture location and date and witch time to capture this picture all are show in NatureSnap gallery

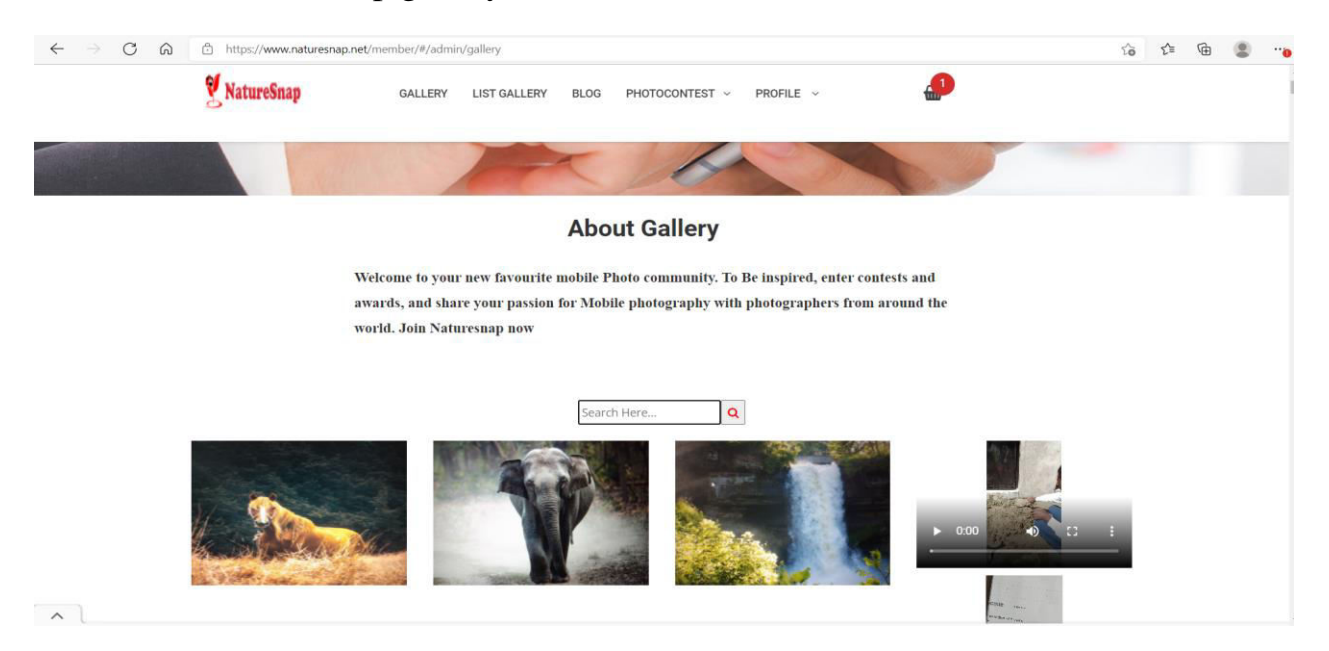

If user can want to show picture more accurate click on the eye button

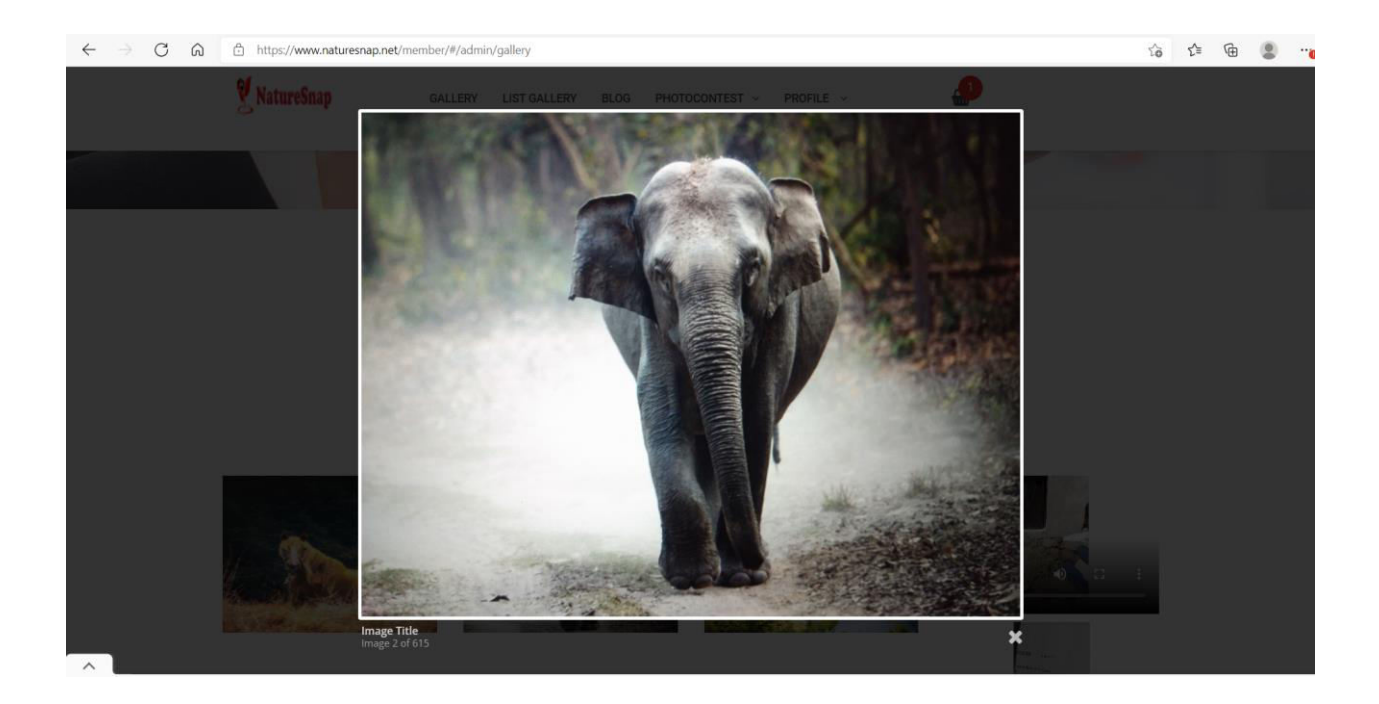

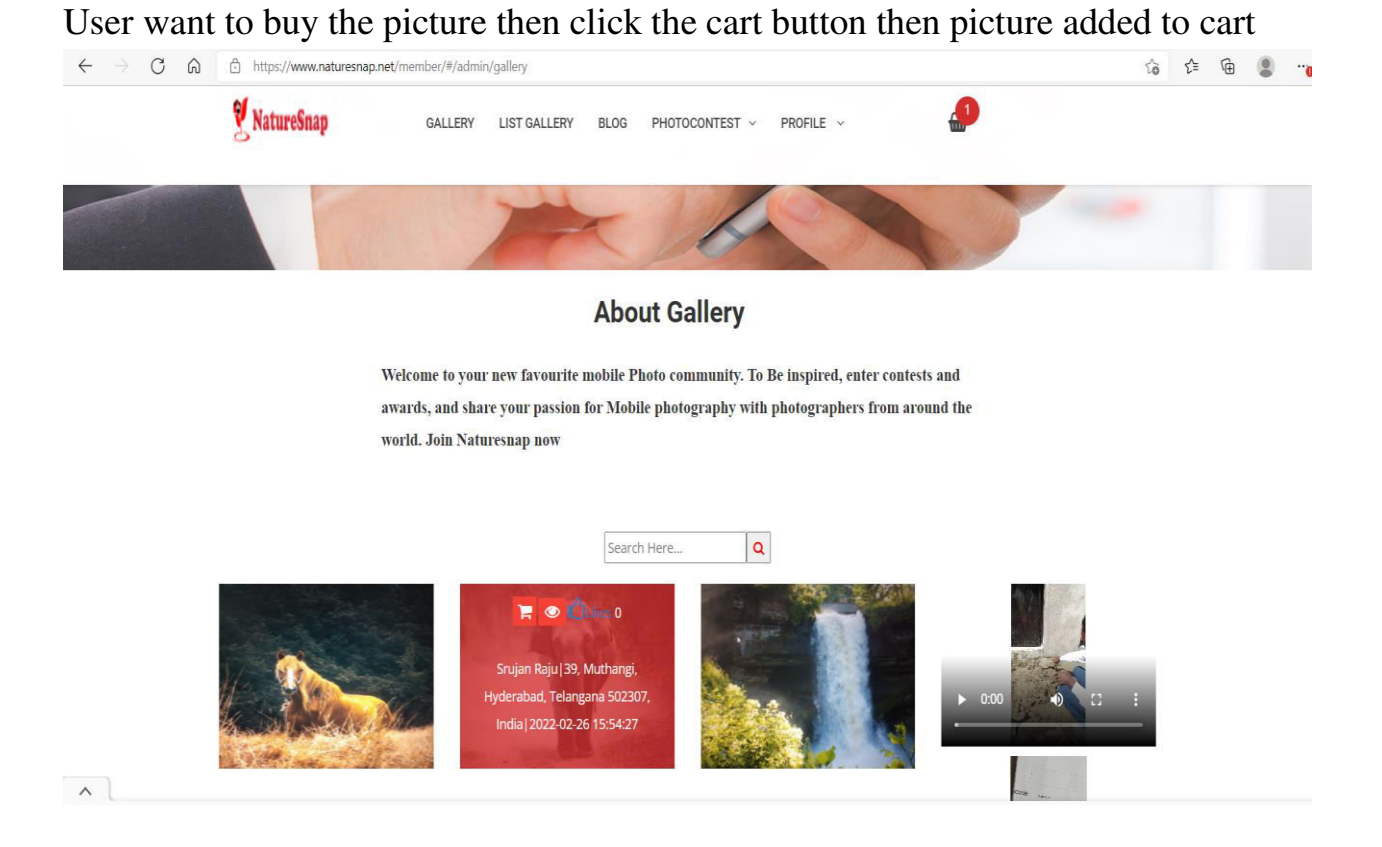

## **NatreSnap Cart**

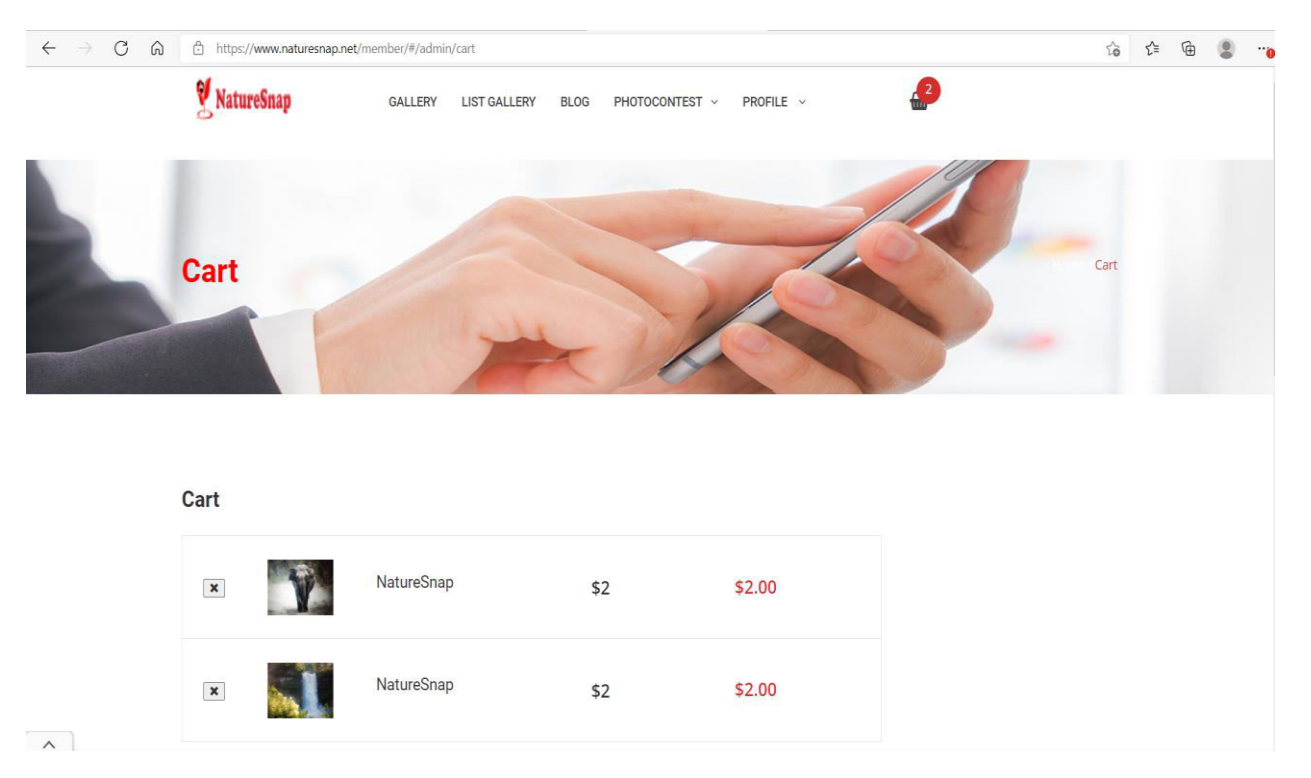

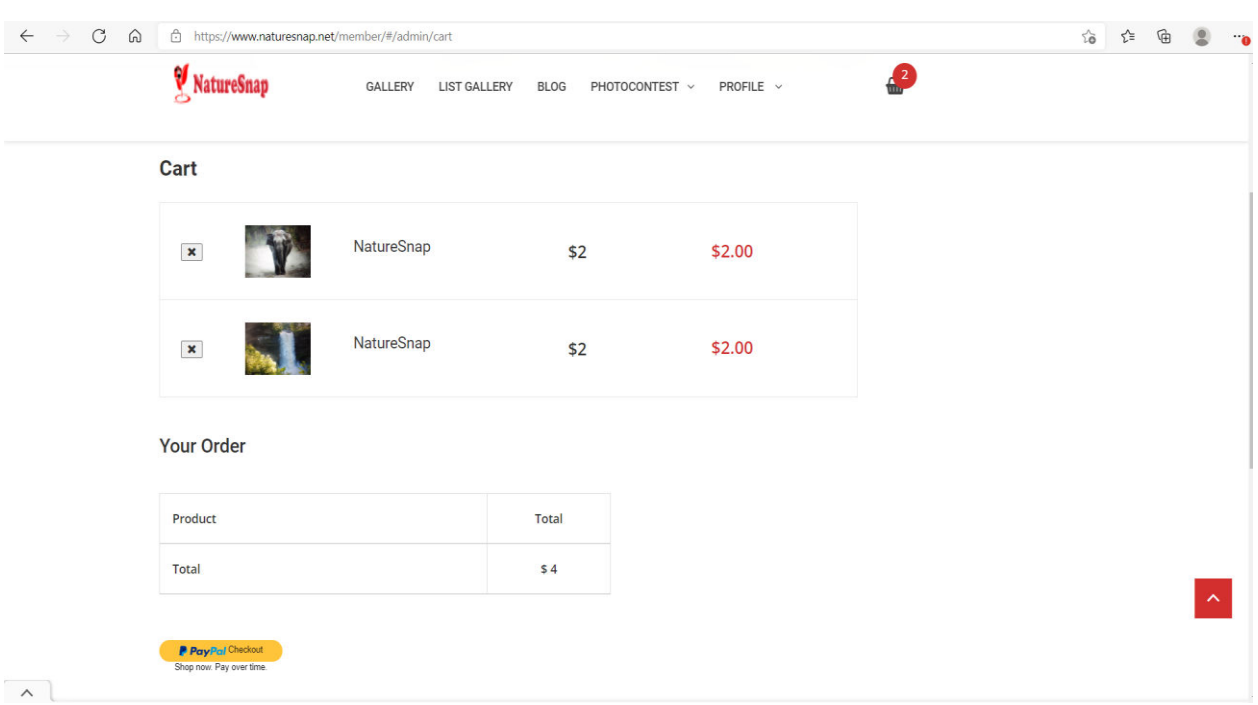

User can click on PayPal checkout button then PayPal login page opens

# **Paypal login page**

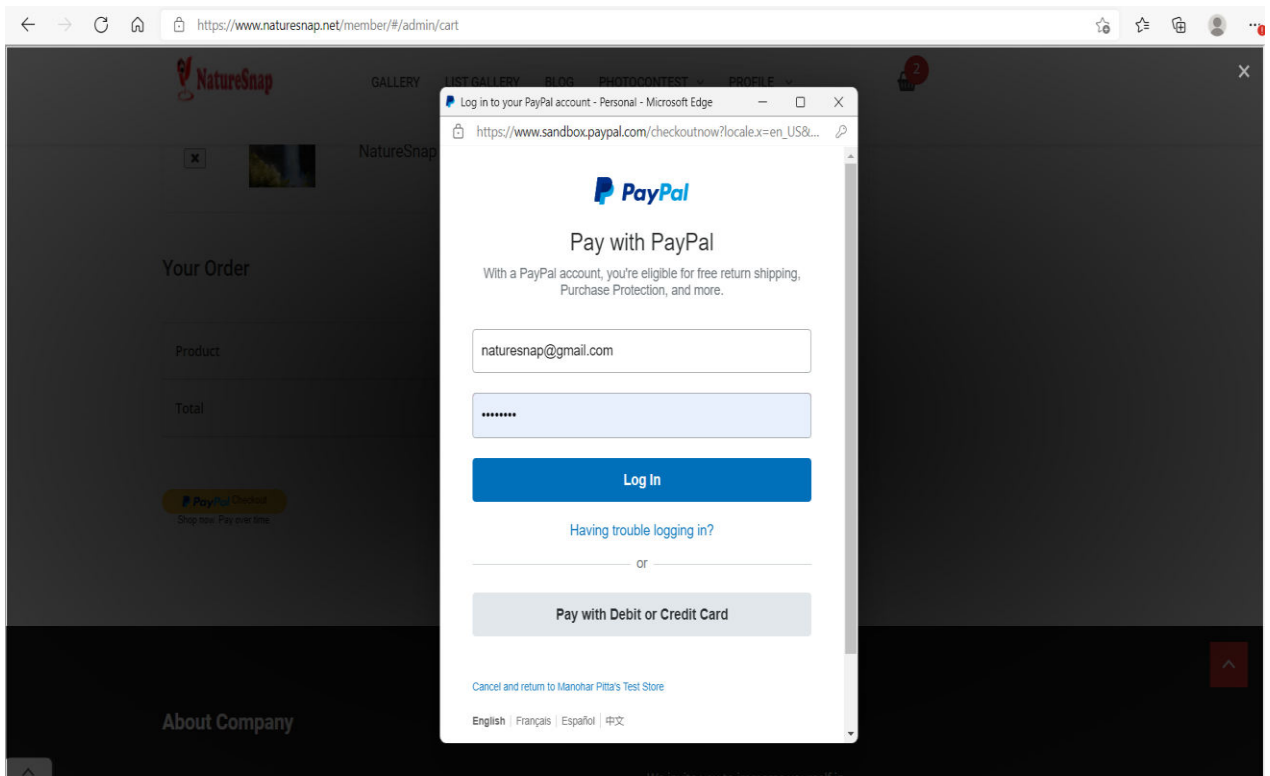

After the payment cart will be clear

#### **NatureSnap Blog**

NatureSnap blog is use to create blog of any concept or incidence of user or other users and also can give comments to these blogs

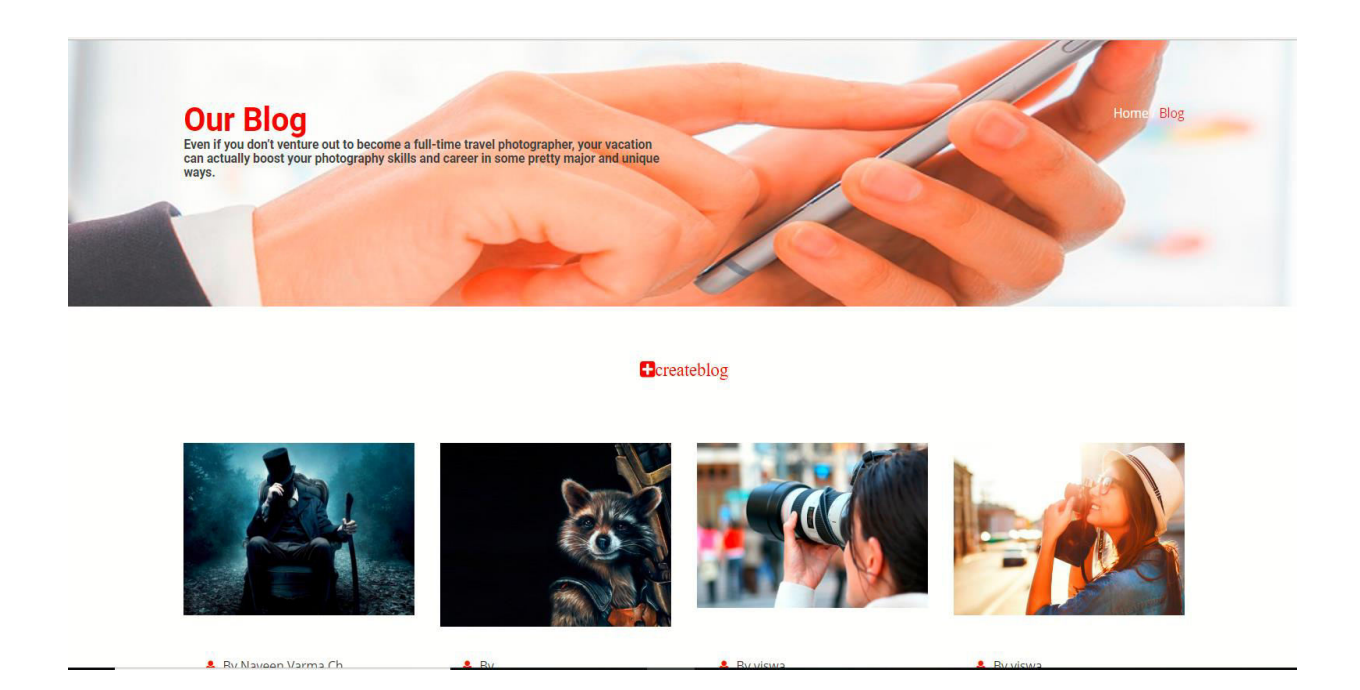

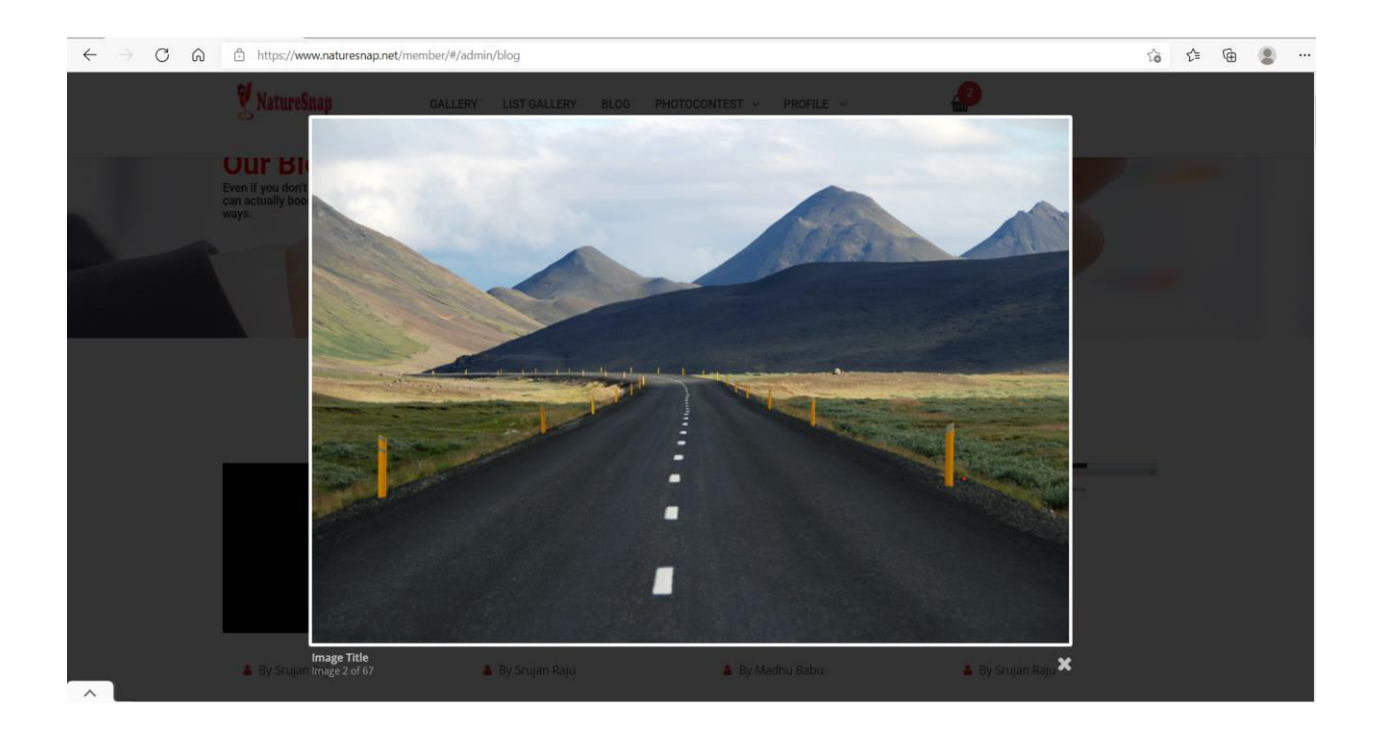

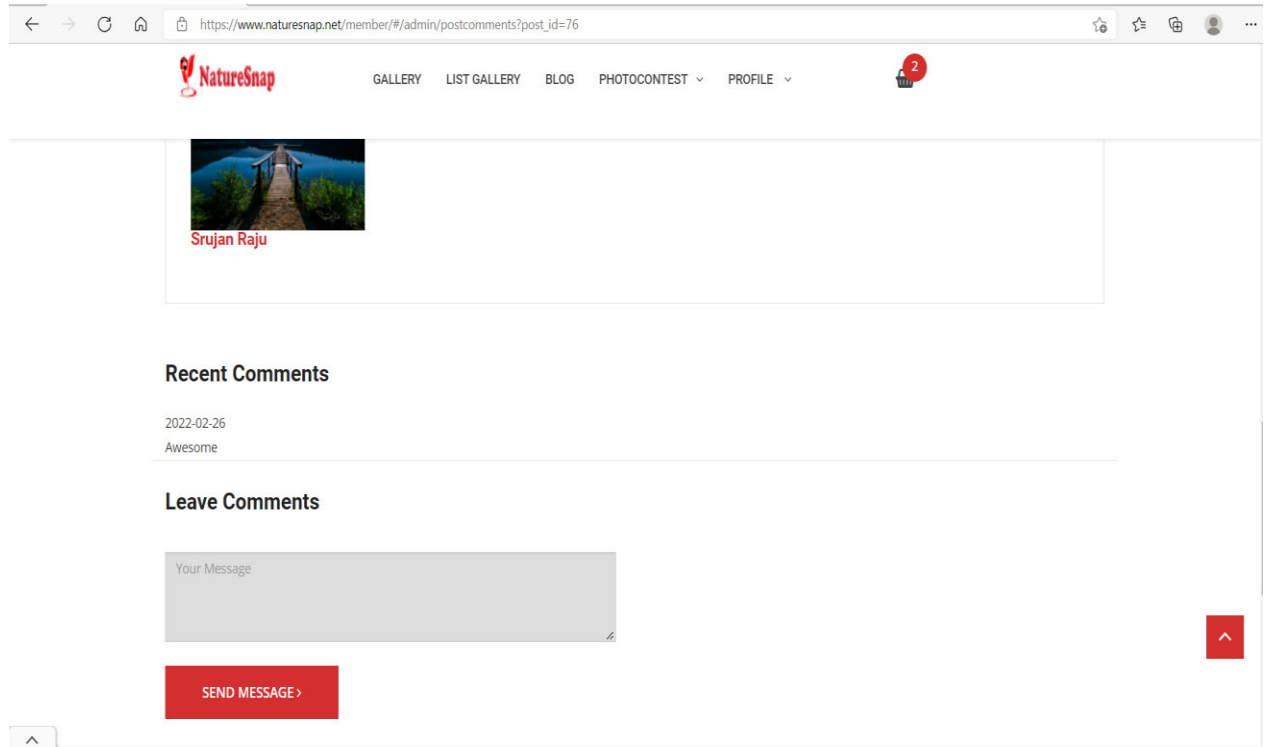

#### **NatureSnap participate to contest**

Users can participate by clicking on PHOTO CONTEST then participating and clicking the button AddToContest.

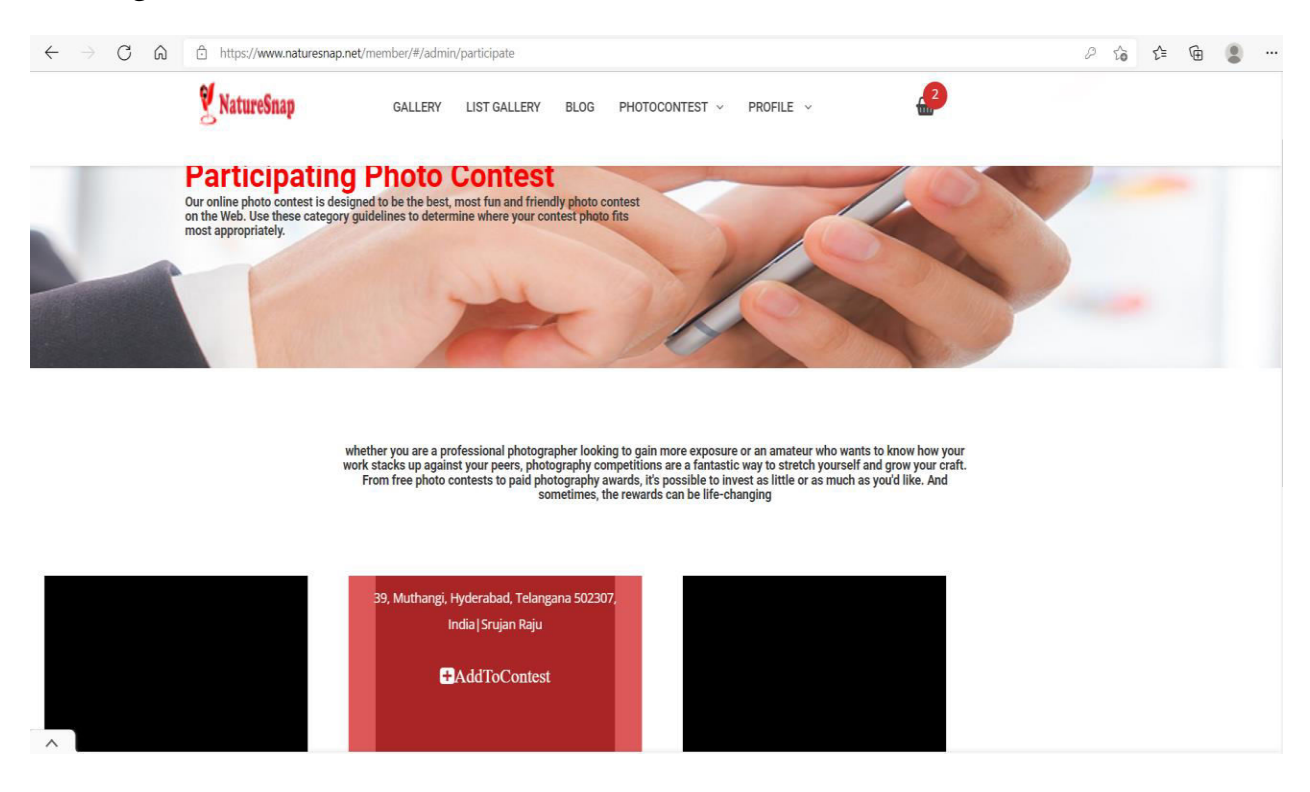

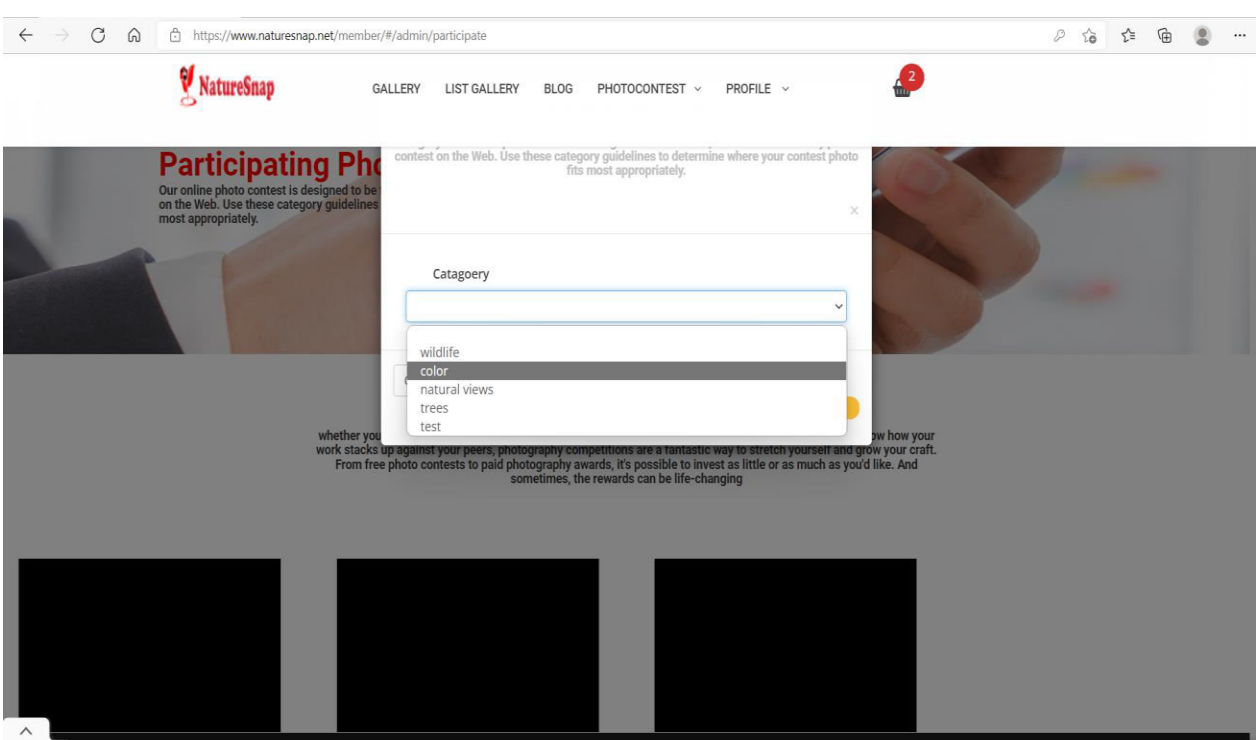

User can choose which contest to participate and can select it

# **PayPal login page**

After selection click on PayPal Checkout button then PayPal login page

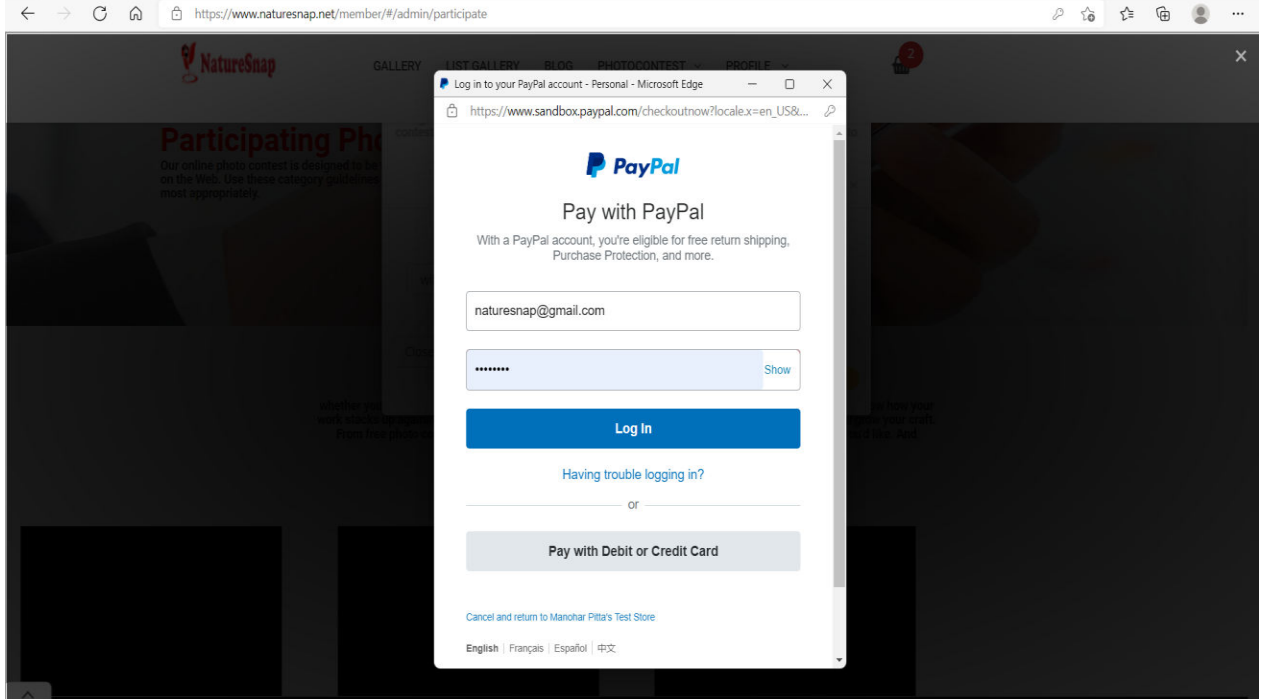

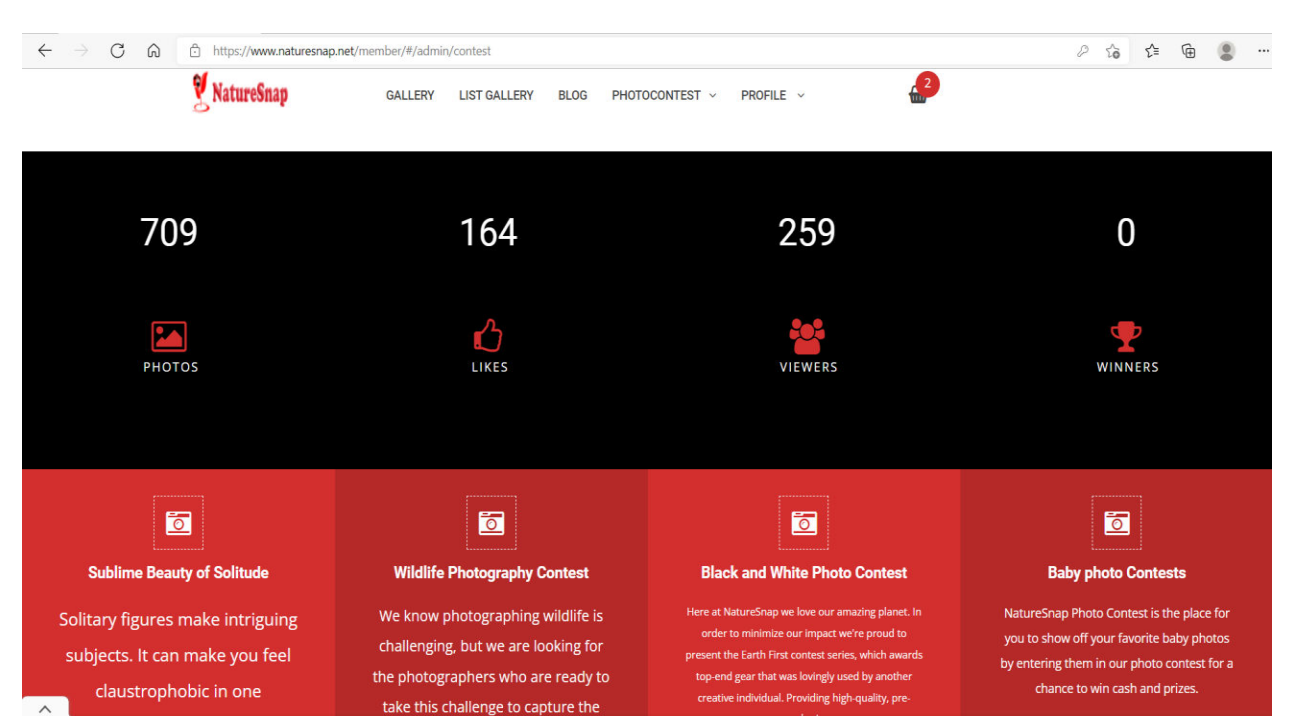

After the payment user can enter to contest

This is contest photos and user can click like and show contest name and also shows the contest running date

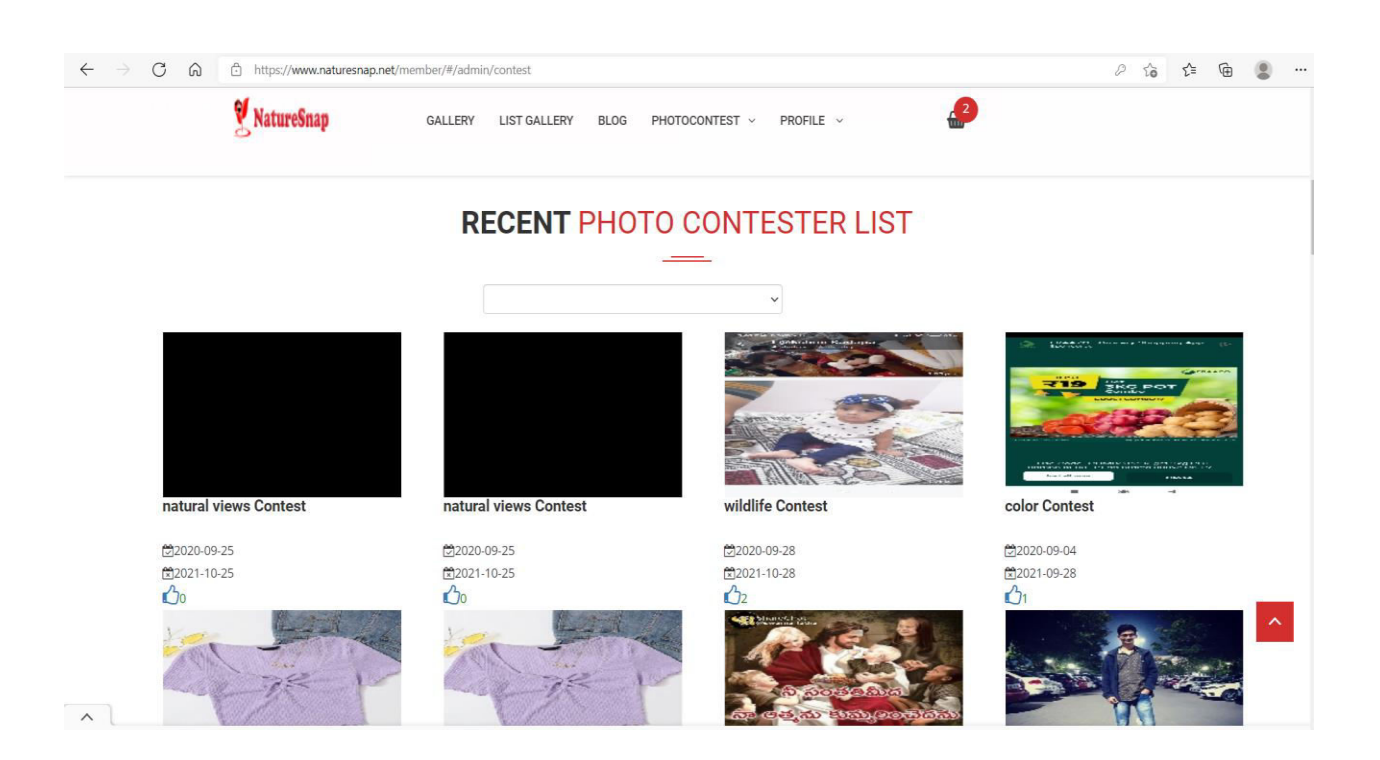

# **User profile**

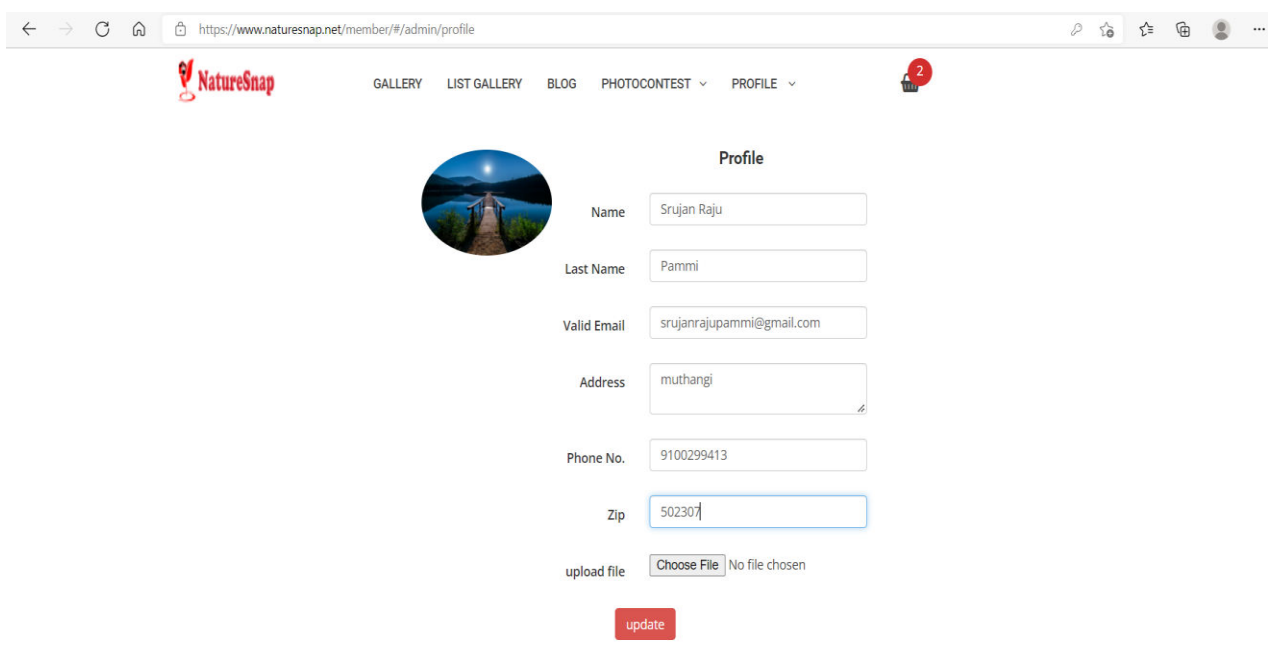

 $\sim$   $\sim$ 

# **User Reset password**

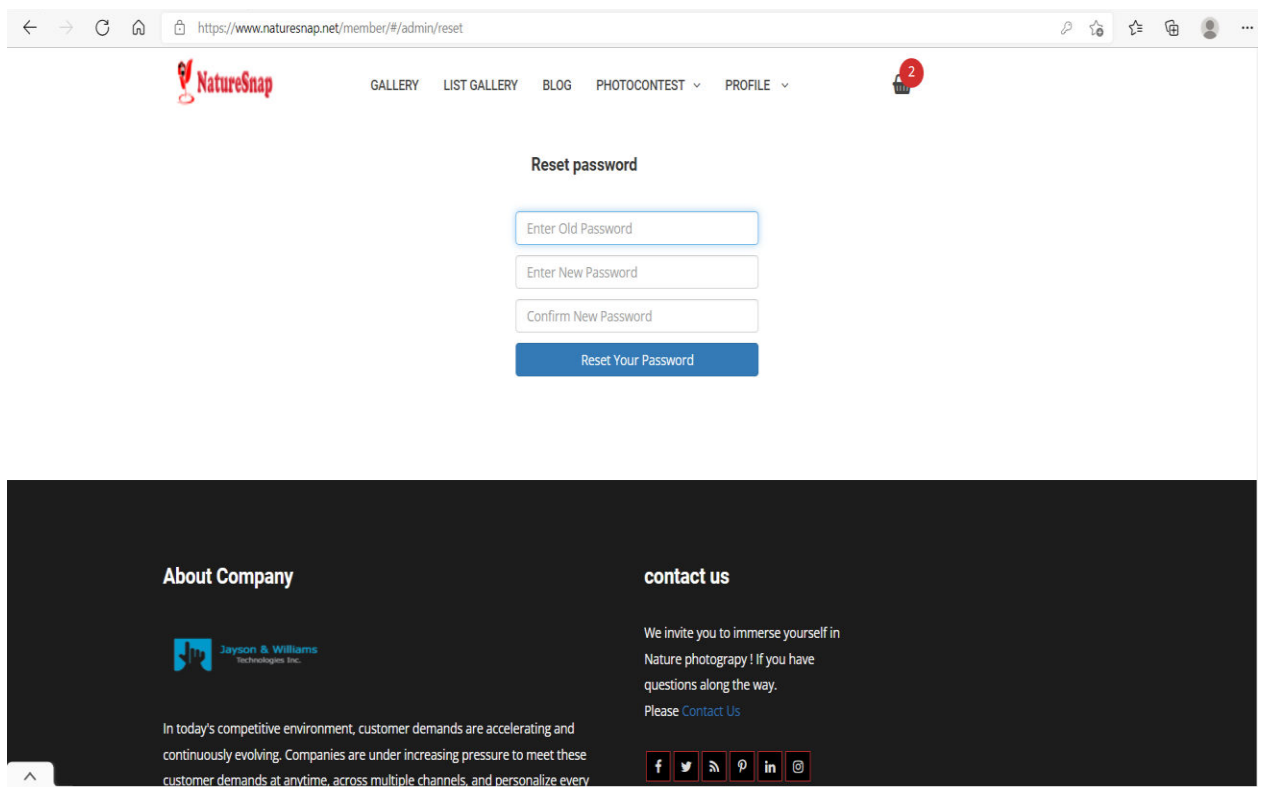

#### **User Payment details**

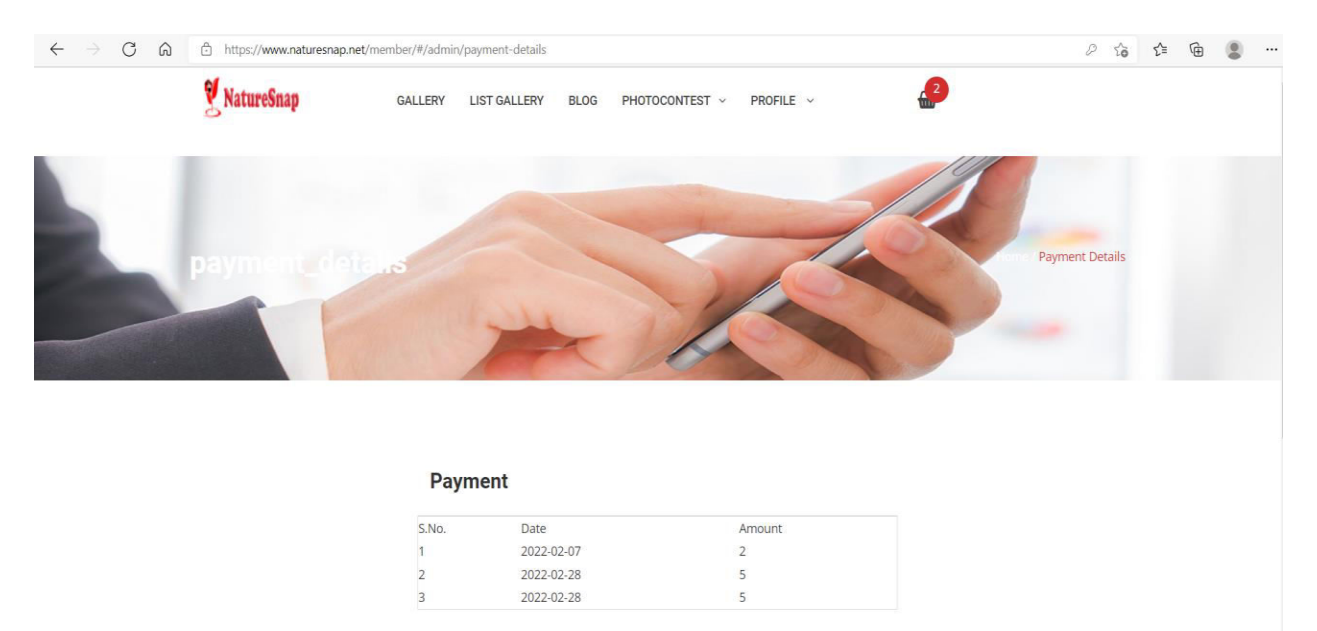

 $\lambda$ 

#### NatureSnap logout

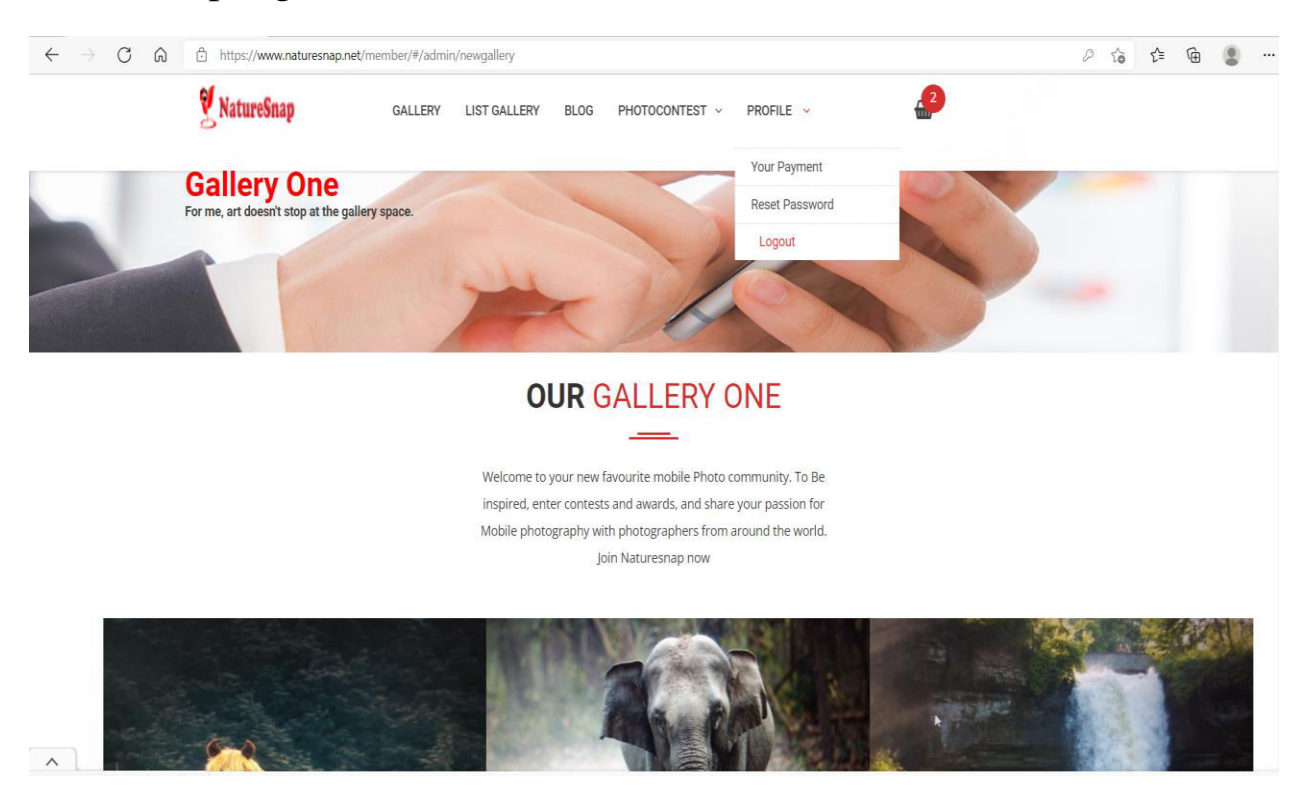

# Thank you